## SAP ABAP table AVILMJL {Change Document Structure Joint Liability (VILMJL)}

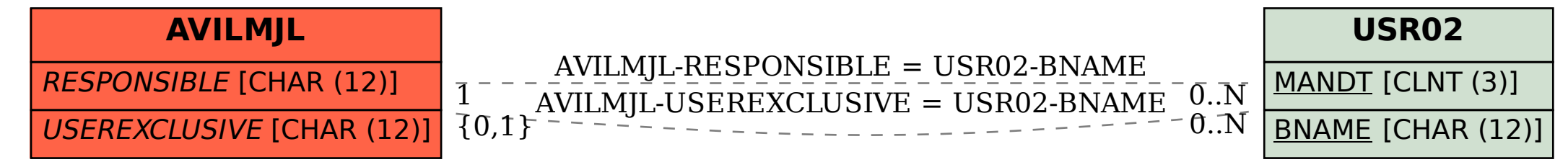